## **Overview of client templates and client configuration templates**

This article provides a basic overview of client templates and client configuration templates, and when to use each type of template. For more information, see the related Interaction Administrator and Interaction Desktop help topics:

Interaction Administrator: [Overview of client configuration templates,](http://help.inin.com/cic/mergedProjects/wh_ia/desktop/People/Client_Configuration/Overview_of_client_configuration_templates.htm) [Overview of client templates](http://help.inin.com/cic/mergedProjects/wh_ia/desktop/People/Client_templates/Overview_of_client_templates.htm)

Interaction Desktop: [Client templates,](http://help.inin.com/cic/mergedProjects/wh_icde/desktop/Client_Templates.htm) [Manage client templates](http://help.inin.com/cic/mergedProjects/wh_icde/desktop/Security_Rights.htm#Manage_Client_Templates)

## **Client templates**

Client templates are a way to assist with the one-time application of a client layout template to a bulk set of users, roles, or workgroups. Client templates can change what views are shown in the application and their layout.

- 1. Programs that can use cient templates:
	- Interaction Desktop
	- Interaction Client .NET Edition
	- IC Business Manager
- 2. Permissions required in Interaction Administrator
	- Client Templates (Administrator Right) Required to assign and distribute templates within Interaction Administrator
	- Manage Client Templates (Security Right) Required to create templates within the target program (e.g., Interaction Desktop)
- 3. Client template usage notes:
	- Client templates provide new users with a basic layout that can help reduce training time.
	- Client templates provide teams with a standardized layout for ease of training and support.
	- Applying a client template overwrites any current layout set by the user.
	- Client application users must have permissions to see the views pushed out in a client template.
	- Create and edit client templates within the each application by selecting File > Enter Template Mode.
	- Client templates do apply each time the application starts. They apply only when distributed from Interaction Administrator.

## **Client configuration templates**

Client configuration templates are a way to change the behavior of CIC client programs and how interactions behave for a user.

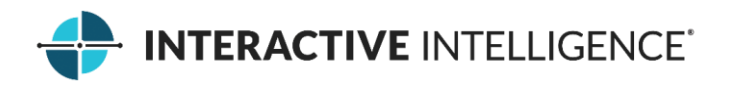

- 1. Programs that can use client configuration templates:
	- Interaction Desktop
	- Interaction Client .NET Edition
- 2. Permissions required in Interaction Administrator
	- Client Configuration (Administrator Access) Allows editing of Client Configuration
	- Client Configuration Templates (Administrator Access) Allows editing of Client Configuration Templates
- 3. Client configuration usage notes:
	- Client configuration templates control items set in Client Configuration in the application program, such as alerting, ringtones, interface controls, and general application behavior.
	- Client configuration templates assist with application behavior consistency within a team or group.
	- Client configuration templates load each time the client starts, overwriting any changes defined by the template. Anything not defined by the template remains unaltered.
	- Create and edit and administer client configuration templates through the Client Configuration container within Interaction Administrator.
	- You can rank order client configuration templates so that if a user inherits multiple configurations, the highest ranked applies. Use the Default Template designation when a user does not inherit a template. The default template provides a basic behavior defined by the administrator.

**Note:** The Queue Pages and Directories Pages options within Client Configuration Templates are used by Interaction Client .NET Edition only.

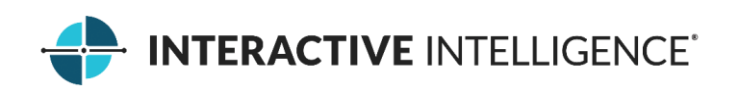